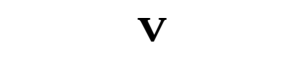

 $\mathbf V$ 

 $V$ 

 $\mathcal{S}$ 

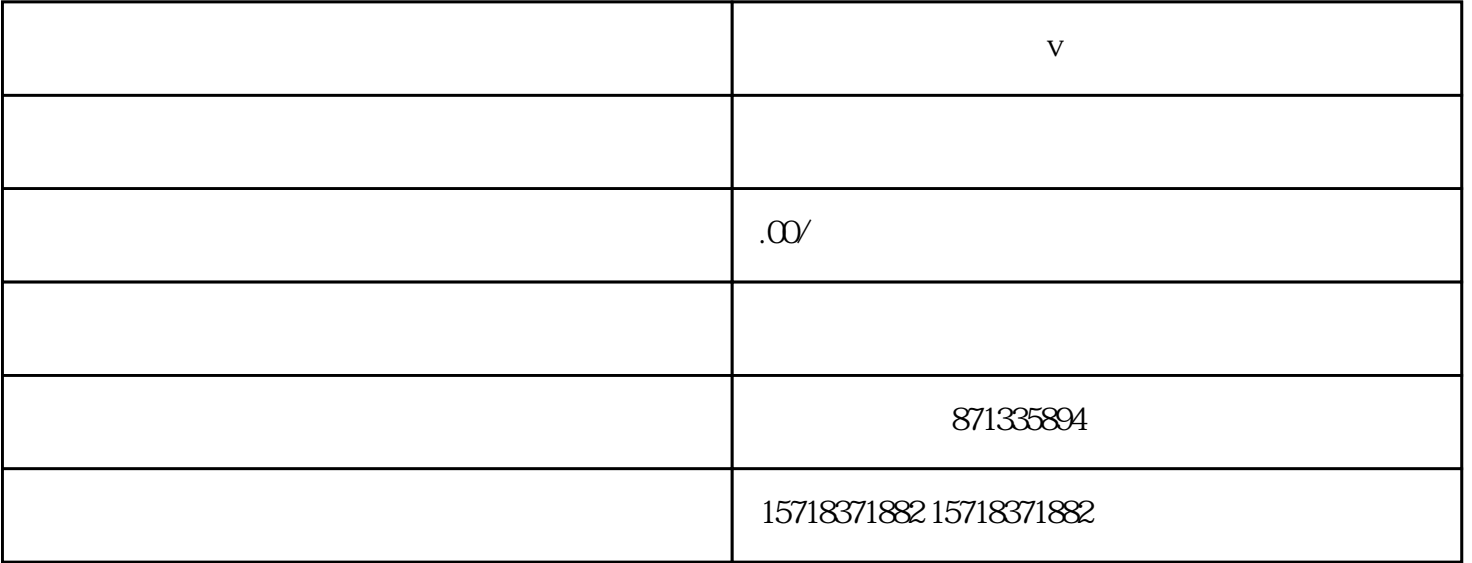

 $V$